Oracle PDF

https://www.100test.com/kao\_ti2020/143/2021\_2022\_Oracle\_E4\_B 8\_AD\_E8\_c102\_143062.htm

, and the set of the set of the set of the set of the set of the set of the set of the set of the set of the set of the set of the set of the set of the set of the set of the set of the set of the set of the set of the se

 $\overline{\phantom{a}}$  --  $\overline{\phantom{a}}$ 

 $\overline{\phantom{a}}$ 

 $\mathcal{A}$ 

约的关系,资源利益的均衡往往是此消彼长,而这种环境下的应

 $\,$ ,  $\,$ 

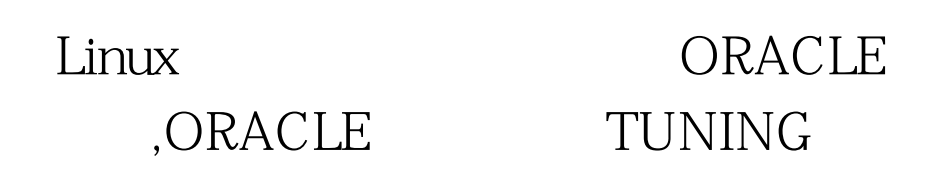

 $\,$ 

: RedHat6.1 Web server(Apache1.39 PHP4.0) Client/Server(Pro\*C) Server RedHat6.2 Oracle8.1.6.1.0 RedHat7.1 Web server(Apache1.3.20 PHP4.06) Oracle8 1.7.0.0  $\mathsf{Pro}^*\mathsf{C}$ 

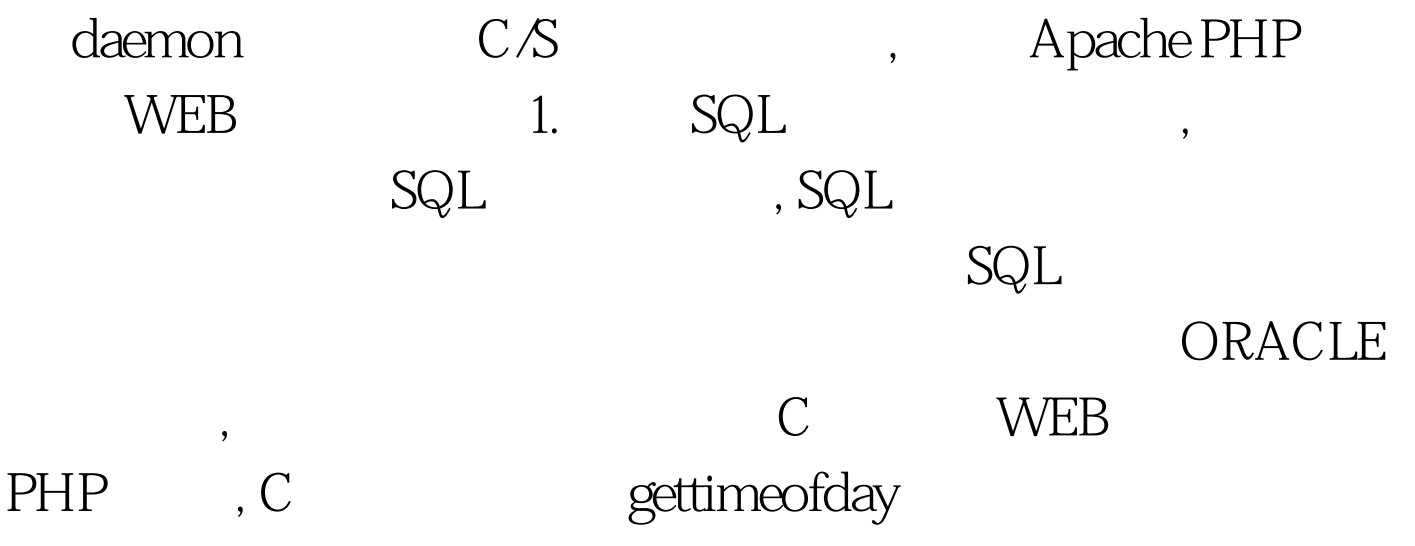

 $\mathcal{A}$ 

 $\,$  , the following , the following system for  $\,$ 

 $\overline{\mathcal{M}}$ 

 $\overline{\phantom{a}}$ 

 $\mathcal{A}$ 

 $\overline{\phantom{a}}$ 

C : #define TV\_START 0 #define TV\_END 1 int how\_long(int cmd, char \*res). struct CMD\_TIME{ int times. /\* times occured within specified package number \*/ struct timeval time.  $\sqrt{*}$  total time consumed by the cmd  $\sqrt{*}$ . void foo() { intid. how\_long(TV\_START, NULL). EXEC SQL WHENEVER SQLERROR CONTINUE. EXEC SQL WHENEVER NOT FOUND CONTINUE. EXEC SQL 0select user\_id into :id from users where name=slimzhao.2. how\_long(TV\_END, time\_consume). puts(time\_consume). } int how\_long(int cmd, char \*res) /\* return value: -1 error, 0 sucess , res: 20 bytes is enough \*/ { static struct timeval before, after. if(cmd == TV\_START) { gettimeofday(amp.after, NULL). if(res) { if(after.tv\_usec > before.tv\_usec) { sprintf(res, "%ld %ld", after.tv\_sec - before.tv\_sec, after.tv\_usec - before.tv\_usec). } else { sprintf(res, "%ld %ld", after.tv\_sec - before.tv\_sec - 1, 1000000 after.tv\_usec -  $\text{before.tv\_usec}.$  }  $\}$  return  $\text{O}$   $\}$  else  $\{$  return - 1.  $\}$   $\}$  PHP

 $($ , ,  $)$  /how\_long.inc". how\_long(TV\_START, \$timestr). \$conn = OCILogon("username", "password", "dblink"). \$stmt = OCIParse(\$conn, "0select ID from users where name=slimzhao"). OCIDefineByName(\$stmt, ID, \$id). OCIExecute(\$stmt). OCIFetch(\$stmt). OCIFreeStatement(\$stmt). OCILogoff(\$conn). how\_long(TV\_END, \$timestr). echo " ID: \$id,  $\qquad \qquad : \text{Stimestr".} \geq \qquad \text{how\_long}$  $PHP$  :  $Safter_SQL['usec'])$  {  $Sstr = (Safter_SQL['sec'] -$ \$before\_SQL["sec"] - 1)." ". (\$after\_SQL["usec"] 1000\*1000  $-$  Sbefore\_SQL["usec"])."  $\qquad$ ". } else { \$str = (\$after\_SQL["sec"] - $\mathbb{S}\mathrm{before}\_\mathbb{S}\mathrm{QL}['\mathrm{sec}$ "])." ".  $(Safter_SQL["usec"] - Sbefore_SQL["usec"])."$   $"$ . } } else { return  $-1.$  } }  $> 100$ Test

www.100test.com